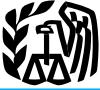

# 2009 Instructions for Schedule D

Nonce that is from a period of Use Form 8824 to report like-kind exchange occurs<br>nonqualified use can no longer be excluded changes. A like-kind exchange occurs from your income. A period of nonquali-<br>when you exchange bus from your income. A period of nonquali-<br>fied use is any time after 2008 when the property for property of a like kind. the exchanged as your main home exchanged. See Pub. 550 for exproperty was not used as your main home.<br>
See Pub. 523 for details and exceptions. **Capital Asset** details.

c. Oil, gas, geothermal, or other mineral • Depreciable property used in your D-7 and these publications.<br>property; and trade or business, even if it is fully depreci- • Pub. 551, Basis of Assets.

than from casualty or the et of property<br>used in a trade or business and capital as-<br>set held for business or profit<br>tic compositions, letters or memoranda, or<br>the set held for business or profit<br>tic compositions, letters

ment company (section 1242) stock.<br>
5. Ordinary loss on the sale, exchange,<br>
or worthlessness of small business (section<br>
1244) stock.<br>
2144) stock.<br>
2244) stock.<br>
2244) stock.<br>
2244) stock.<br>
2244) stock.<br>
2244) stock.<br>
22

**Capital Gains** Use Schedule D (Form 1040) to report the following.<br>
Form or schedule on this page) not reported on another<br>
form or schedule

and Losses • Gains from involuntary conversions (other than from casualty or theft) of capital assets not held for business or profit.

> • Capital gain distributions not reported directly on Form 1040, line 13 (or effectively connected capital gain distributions not reported directly on Form 1040NR, line 14).

• Nonbusiness had debts.

**Additional information.** See Pub. 544 and Pub. 550 for more details. For a comprehensive filled-in example of Schedule D, see Pub. 550.

Section references are to the Internal Use Form 4684 to report involuntary Certain commodities derivative finan-<br>Revenue Code unless otherwise noted. Conversions of property due to casualty or cial instruments held by a de Revenue Code unless otherwise noted. conversions of property due to casualty or change of property due to casualty or change. See sec-

**What's New** losses from section 1256 contracts and business. See section 1221(a)(7).<br> **Sale of your home.** Gain from the sale of vour main home that is from a period of Use Form 8824 to report like-kind ex-

Most property you own and use for per-**Basis and Recordkeeping**<br>sonal purposes, pleasure, or investment is a

1. The sale or exchange of:<br>
a. Property used in a trade or business;<br>
b. Depreciable and amortizable prop-<br>
a. Property used in a trade or business;<br>
b. Depreciable and amortizable prop-<br>
trom the sale of stock in trade o

trade or business, even if it is fully depreci-<br>ated.

Sets held for business or profit.<br>
3. The disposition of noncapital assets<br>
tic compositions, letters or memoranda, or<br>
3. The disposition of noncapital assets<br>
other than inventory or property held pri-<br>
other than invent 4. Ordinary loss on the sale, exchange, whom they were created, as mentioned in software that can import trades or worthlessness of small business invest- (a) or (b), in a way (such as by gift) that from many brokerage fir (a) or (b), in a way (such as by gift) that from many brokerage firms and entitled you to the basis of the previous accounting software to help you keep track

6. Ordinary gain or loss on securities<br>
by purchase at the normal sales price, or<br>
that you got from someone who had re-<br>
ness, if you previously made a<br>
mark-to-market election. See *Traders in*<br>
Securities on page D-3.<br>

tion  $1221(a)(6)$ .

• Certain hedging transactions entered Use Form 6781 to report gains and into in the normal course of your trade or losses from section 1256 contracts and business. See section 1221(a)(7).

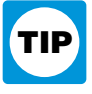

Sonal purposes, pleasure, or investment is a<br>capital asset. For example, your house, fur-<br>assets. A capital asset is any property for the property for the property of the property of the property of the property of the pro **File Forms You May Have** by you except the following. To File<br> **File** stock in trade or other property in-<br>
Use Form 4797 to report the following.<br>
Use Form 4797 to report the following.<br>
Use Form 4797 to report the fol to customers. But see the *Tip* on this page. purchase price, including commissions; in-<br> **•** Accounts or notes receivable for server creases to basis, such as the cost of im-

erty;<br>
e. Oil. gas. geothermal. or other mineral vertical perpectable property used in your b<sup>-7</sup> and these publications.

d. Section 126 property.<br>
2. The involuntary conversion (other<br>
<sup>1</sup> Real estate used in your trade or busi-<br>
<sup>1</sup> Real estate used in your trade or busi-<br>
<sup>1</sup> Expenses (Including Capital Gains and<br>
<sup>1</sup> Expenses (Including C

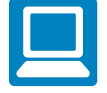

The holding period for long-term capital

gains and losses is more than 1 year. To cumstances. In this case, the maximum more than the recapture amount, enter<br>figure the holding period, begin counting amount of gain you can exclude is reduced. "From Form 4797" in figure the holding period, begin counting amount of gain you can exclude is reduced. "From Form 4797" in column (a) of line 1 on the day after you received the property of the sale of  $\frac{1}{2}$  or line 8 of Schedule D, ski

Section 1250 Gain Worksheet on page D-9

If there is an amount in box 2c, see<br> *Exclusion of Gain on Qualited Small Busi-*<br> *Exclusion of Gain on Qualited Small Busi-*<br> *Energy and the gain was of Costails, include*<br> *Energy and the gain was the costant of Gain* 

both the instruction is the instruction in the instruction of gain. If both you and your tions for line 19 that begin on page D-8. See Pub. 544 for more details on sales<br>spouse meet these tests and you file a joint conside spouse meet these tests and you file a joint<br>return, you can exclude up to \$500,000 of<br>gain (but only one spouse needs to meet the<br>ownership requirement in *Test 1*). Generally, gain from the sale or exchange (b) any part

Enter on line 13 the total capital gain intelligence community, or outside the<br>distributions paid to you during the year,<br>regardless of how long you held your in-<br>vestment. This amount is shown in box 2a<br>of Form 1099-DIV.<br> If there is an amount in box 2b, include home for at least the required 2 years dur-<br>If there is an amount in box 2b, include home for at least the required 2 years dur-<br>that amount on line 11 of the Unrecaptured ing the 5 ing the 5-year period ending on the date of Be sure to report all of your capital gains sale.<br>
and losses (except nondeductible losses)

Sale of Your Home<br>
If you sold or exchanged your main home,<br>
do not report it on your tax return unless<br>
do not report it on your tax return unless<br>
do not report it on your tax return unless<br>
come, collectibles gain (28%

**Test 1.** You owned and used the home as of a capital asset held for personal use is a which the at-risk rules apply, and you have your main home for 2 years or more during capital gain. Report it on Schedule D, Part I amo capital gain. Report it on Schedule D, Part I amounts in the activity for which you are or Part II. However, if you converted not at risk, see the Instructions for Form the 5-year period ending on the date you or Part II. However, if you converted not a sold or exchanged your home.<br>
depreciable property to personal use, all or 6198. depreciable property to personal use, all or part of the gain on the sale or exchange of **Test 2.** You have not excluded gain on the part of the gain on the sale or exchange of the basis allowable under the at-risk<br>sale or exchange of another main home<br>ordinary income. Use Part III of Form 4797<br>ordinary income the above two tests, you still can claim an 4797. Do not enter any gain from this prop-<br>exclusion if you sold or exchanged the erty on line 32 of Form 4797. If you are not<br>home because of a change in place of em-<br>completin home because of a change in place of em-<br>ployment, health, or certain unforeseen cir-<br>enter "N/A" on line 32. If the total gain is See section 1236. enter "N/ $\overline{A}$ " on line 32. If the total gain is

on the day after you received the property<br>and include the day you disposed of it.<br>If you disposed of it.<br>If you disposed of it.<br>If you disposed of the sale or exchange, you can exclude up to \$500,000<br>or the sale or schang

Another pointing spot be a set and determine and desired and the set and the set and all the set and debt must be term capital loss. See Pub. 550 at least one spouse met the use requirement of Test I, and the set and the s

if you complete line 19 of Schedule D. You cannot exclude any gain if: even if you cannot use all of your losses in

• Bonds and other debt instruments. lectibles gain (28% rate gain). See the in-<br>See Pub. 550.<br>Networks the 18 on page D-8.

• Gain on the sale of depreciable prop-<br>erty to a more than 50% owned entity or to Pub. 550.<br>Pub. 550.

market value on the day before you gave up and the day before you gave up and the date of the sale. See Pub. 550.<br>
market value on the date of the sale. See Pub. 550.<br>
was trader, if your activity does not meet the<br>
vour c

that is first used for farming after March 1, and that is first used for farming after March 1, and the used for farming after March 1, and the used of the securities, account when figuring net earnings from 1986, is repor 1986, is reported as a long-term capital loss securities, securities self-employment on Schedule SE. See the<br>on Schedule D, but any gain is reported as 2 Acquire substantially identical stock Instructions for Schedule SE f on Schedule D, but any gain is reported as <br>or securities in a fully taxable trade,<br>or securities in a fully taxable trade,<br>tion that applies to section 1256 contracts.

1040NR, line 10b, include extraordinary ties, or apply to interest paid or incurred in a trad-<br>dividends, any loss on the sale or exchange 4 Acquire substantially identical stock ing business. A trader reports interest exdividends, any loss on the sale or exchange d. Acquire substantially identical stock<br>of the stock is a long-term capital loss to the<br>extent of the extraordinary dividends. An extraordinary dividends. An extraordinary divid

• Load charges to acquire stock in a reg-<br>ulated investment company (including a wash sales, see Pub. 550. **Mark-To-Market Election for**<br>mutual fund), which may not be taken into

stock or an interest in a trust held for more amount in column (f) the amount of the loss loss), including those from securities held than 1 year, which may result in col-<br>at the end of the year. Securities held at the

a trust of which you are a beneficiary. See • Certain constructive ownership trans-<br>
• Pub. 544. • Cain on the disposition of stock in an • would have recognized if you had held a • ities and not from dividends, interest, • Gain on the disposition of stock in an would have recognized if you had held a ties and not from dividends interest charge domestic international sales financial asset directly during the term of a capital appreciation. financial asset directly during the term of a derivative contract must be treated as ordicomporation. See section 995(c).<br>
Contain certain foreign corporations. See section 1260 km and the substantial tion of the constructive ownership<br>
in certain foreign corporations. See section 1260 km and prior year, you m

equals or exceeds 10% (5% in the case of The case of The case of The case of The case of The case of The case of The case of The case of Schedule C (instead of Schedule C (instead of Schedule C (instead of Schedule A).<br>
• • Amounts received by shareholders in ordinary course of your business as a dealer corporate liquidations. See Pub. 550. in stock or securities. The basis of the sub-<br>
• Cash, received in lieu of fractional stantially iden • Cash received in lieu of fractional stantially identical property (or contract or ally will apply to those securities. Allocate ares of stock as a result of a stock split or option to acquire such property) is its cost i shares of stock as a result of a stock split or<br>stock dividend. See Pub. 550.<br>• Load charges to acquire stock in a reg-<br>• Load charges to acquire stock in a reg-<br>the case of (4) above). For more details on<br>trading busines

mutual fund), which may not be taken into<br>account in determining gain or loss on cer-<br>tain dispositions of the stock if reinvest-<br>ment rights were exercised. See Pub. 564. Which you reported the loss, enter "Wash Trader ma

See Pub. 550.<br>
• Certain real estate subdivided for sale<br>
that may be considered a capital asset. See<br>
• Gain or loss on the disposition of se-<br>
• Gain on the constructive sale of cer-<br>
• Gain on the sale of depreciable pr

manner various by our citizenship. This also applies to<br>
low citizenship. This also applies to<br>
low the sale of qualified securities, held<br>
lave definition of a business. It does not<br>
lave definition of a business. It does

• If qualified dividends that you re-<br>
ported on Form 1040, line 9b, or Form quire substantially identical stock or securi-<br>
expense that applies to investors does not quire substantially identical stock or securi-<br>ties, or  $\frac{1}{2}$  apply to interest paid or incurred in a trad-

at the end of the year. Securities held at the

end of the year are "marked to market" by Section 1250 Gain Worksheet on page D-9 If the demutualization transaction does treating them as if they were sold (and reac-<br>
If you complete line 19 of Schedule D. not qualify as treating them as if they were sold (and reaching them as if you complete line 19 of Schedule D.<br>
quired) for fair market value on the last<br>
business day of the year. Generally, the<br>
election must be made by the due date (n

tion with the trading business, including box 2 of Form 2439. Also check the box for<br>securities held at the end of the year, in Part Form 2439. Add to the basis of your stock<br>II of Form 4797. If you previously made the exc The office of the election, see the Instructions for Form<br>
In of Form 4797. If you previously made<br>
the election, see the Instructions for Form<br>
and the excess of the amount included in in-<br>
4797. If you previously made<br>
t

A short sale is a contract to sell property<br>you borrowed for delivery to a buyer. At a<br>report the full amount of the gain on Sched-<br>later date, you either buyers and the same of the gain on Sched-<br>identical property and de you (a) held substantially identical property<br>
for 1 year or less on the date of the short and the sock at the sock at<br>
sale, or (b) acquired property sold short after the<br>
identical to the property sold short after the<br>
i

Report on Schedule D gain or loss from the to be zero. a. The corporation was a C corporation, closing or expiration of an option that is not the departual institution transaction and is a heast 80% of the value of the

that amount on line 11 of the Unrecaptured

example, by holding the securities in a sep-<br>arate brokerage account). Securities held Also use Form 6252 to report any payment 1. It must be stock in a C corporation<br>for investment are not marked-to-market. received in 20 For investment are not marked-to-market. The received in 2009 from a sale made in an (that is, not S corporation stock).<br> **Short Sales** en originally issued ment method. The method of the install-<br> **Short Sales** en origina

closing or expiration of an option that is not<br>a section 1256 contract but is a capital asset in your hands. If an option you purchased<br>is a set at the expiration you purchased<br>expired, enter the expiration date in column<br> **Undistributed Capital Gains** the period you held an equity interest in the election. Include on line 11 the amount from box 1a<br>
of Form 2439. This represents your share of<br>
the undistributed long-term capital gains of<br>
the regulated investment company (includ-<br>
interest for more than 1 year, report the<br>
in Ing a mutual fund) or real estate investment gain as a long-term capital gain on line 8. If there is an amount in box 1b, include less, report the gain as a short-term capital A qualified business is any business that is less, report the gain as a short-term capital A qualified business is an gain on line 1.  $\frac{1}{10}$  has intermediate intervalsed business is an

the year prior to the year for which the<br>election becomes effective. To be effective<br>for 2009, the election must have been made<br>by April 15, 2009.<br>by April 15, 2009.<br>by April 15, 2009.<br>by April 15, 2009.<br>dime 18 of Schedul

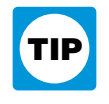

## **Empowerment Zone Business**<br> **Empowerment Zone Business**<br> **Example 2018 Empowerment Zone Example 2019 Example 2019 Example 2019 Example 2019 Example 2019 Example 2019 Example 2019 Example 2019 EXAMPLE 2**

• A business involving services per-<br>formed in the fields of health, law, engi-<br>whose stock was sold. In column (f), enter replacement stock by any postponed gain. Formed in the fields of health, law, engi-<br>neering, architecture, accounting, actuarial<br>neering, architecture, accounting, actuarial<br>science, performing arts, consulting, athlet-<br>ics, financial services, or brokerage serv-

ing, investing, or similar business.<br>
• A farming business (including the<br>
• A farming business (including the<br>
• A business involving the production<br>
• A business involving the production<br>
• A business involving the produ • A business of operating a hotel, motel, where the completing line 18 of Schedule D, enter tion 1045 rollover," and enter the amount restaurant, or similar business.<br>
• A business of operating a hotel, motel, are completi as a positive number the amount of your of the allowable exclusion on line 2 of the 28% (f). For more details about limits and addi-<br>tional requirements that may apply, see Rate Gain Worksheet on page D-8; if you<br>section 1202. excluded 60% of the gain, enter <sup>2</sup>⁄3 of the **ROIIOVER Of Gain From**<br>**Empowerment Zone Assets** 

**Stock**<br>
Stock Exam from an installment sale of QSB<br>
You sold a qualified empowerment zone<br>
You generally can exclude up to 60% of<br>
your gain if you meet the following addi-<br>
your gain if you meet the following addi-<br>
tion 1. The stock you sold or exchanged was<br>
state and is reported on Form 6252. Figure<br>
stock in a corporation that qualified as an<br>
empowerment zone business during sub-<br>
the schein is the year by multiplying the total amoun

ment zone businesses, see Pub. 954.<br> **Pacement** property by the amount of the various celucion of the pacement property by the amount of post-<br> **Pacement** property by the amount of post-<br> **Pacement** property by the amount **Gain from Form 1099-DIV.** If you re-<br>ceived a Form 1099-DIV with a gain in box (Form 1065) sent to you by the partnership b. The original use of the property in the<br>2c, part or all of that gain (which is also and Regulat

included in box 2a) may be eligible for the You must recognize gain to the extent c. Substantially all of the use of the section 1202 exclusion. In column (a) of the sale proceeds exceed the cost of the property, during su the sale proceeds exceed the cost of the

Process.<br>
• A banking, insurance, financing, leas-<br> **Gain from Form 2439.** If you received a your return (excluding extensions). Write<br>
ing, investing, or similar business.<br>
Form 2439 with a gain in box 1c, part or all "F

1 Regulations section 1.1045-1. empowerment zone began with you, and You must recognize gain to the extent c. Substantially all of the use of the

time that you held it, was in your enterprise erwise would without regard to the You must enter the details of each trans-<br>zone business; and exclusion. On Schedule D, line 8, enter action on a separate line of Schedule D.

you are reporting the sale directly on **Qualified capital gain.** Qualified capital **CAUTION** Forms 1099-B and 1099-S (or Schedule D, line 8, use the line directly gain is any gain recognized on the sale or

2010 and held for more than 5 years, you and held for more than 5 years, you and held for more than 5 years, you part of a qualified community business. the property).<br>
The property is the property. The property is the pro may be able to exclude the amount of quali-<br>
fied capital gain that you would otherwise<br>
include on Schedule D. The exclusion ap-<br>
plies to an interest in, or property of, certain<br>
plies to an interest in, or property of,

- 
- 
- 

gain is any gain recognized on the sale or are reporting the sale directly on Schedule reacquisition.<br>exchange of a DC Zone asset that is a capi-<br>D, line 8, use the line directly below the

ized from the sale or exchange as you oth-

exclusion. On Schedule D, line 8, enter action on a separate line of Schedule D. If "DC Zone Asset" in column (a) and enter you have more than five transactions to 2. Stock in a domestic corporation or a "DC Zone Asset" in column (a) and enter you have more than five transactions to capital or profits interest in a domestic part-<br>as a loss in column (f) the amount of the report on li as a loss in column (f) the amount of the report on line 1 or line 8, you can report the allowable exclusion. If you are reporting additional transactions on Schedule  $D-1$ . nership, if:<br>allowable exclusion. If you are reporting additional transactions on Schedule D-1.<br>Instead of reporting your transactions on

b. The business var an enterprise zone and the stock of a new business (or a new business being organ-<br>
business (or a new business) as of munity asset that you acquired after 2001<br>
in the time you acquired the stock or pa

DC Zone asset. A DC Zone asset is any of<br>the top vertice schange as you of<br>the following.<br>
■ DC Zone business stock.<br>
■ DC Zone business stock.<br>
■ DC Zone business stock.<br>
■ DC Zone business stock.<br>
■ DC Zone business sto • DC Zone business stock. The date of the exclusion. On Schedule D, line 8, enter the colose the short sale.<br>
• DC Zone partnership interest. "Qualified Community Asset" in column on January 1, 2001, for which you made an<br> **Qualified capital gain.** Qualified capital amount of the allowable exclusion. If you sale is the date of the deemed sale and

• Gain from a related-party transaction. required (see page D-2). Include these<br>See Sales and Exchanges Between Related transactions even if you did not receive a<br>Persons in chapter 2 of Pub. 544. Form 1099-B or 1099-S (or Persons in chapter 2 of Pub. 544. Form 1099-B or 1099-S (or substitute state-<br>See Dub. 954, and section 1400B for ment) for the transaction. You can use asset. Use the trade date for stocks and See Pub. 954 and section 1400B for<br>more details on DC Zone assets and special<br>secribe the property as long as they are based over-the-counter market. For stock or other<br>rules.<br>**How to report.** Report the entire gain real-<br> shown on Form 1099-B or 1099-S (or sub-<br>stitute statement).<br>the short sale transaction.

a. You acquired the stock or partnership<br>interest after December 21, 2000, solely in<br>exchange for cash, from the corporation at<br>exchange for cash, from the corporation at exenange for cash, from the corporation at<br>
its original issue (directly or through an **Exclusion of Gain From** and in a similar format. Use as many<br>
underwriter) or from the partnership; **Qualified Community Assets** Sched

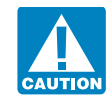

Schedule D, line 8, use the line directly<br>below the line on which you are reporting<br>the sale.<br>the sale.<br>the sale.<br>the sale of a qualified community asset<br>the sale.<br>See section 1397B for more details.<br>**Exclusion of Gain Fro** 

plies to an interest in, or property of, certain and the District of Co-<br>businesses operating in the District of Co-<br>lumbia.<br>**DC Zone asset** A DC Zone asset is any of<br>**How to report** Peport the entire gain real property so

Exchange of a DC Zone asset that is a capi-<br>
ans and the directly below the<br>
tat asset of property used in a trade or busi-<br>
are not include any of the<br>
section 1245.<br>
Section 1250 gain figured as if section<br>
1200 applied

Enter in this column either the gross sales<br>price or the net sales price from the sale. If<br>you sold stocks or bonds and you received<br>Form 1099-B (or substitute statement)<br>from your broker that shows gross sales<br>price, ente

able obligation, such as a savings bond or a<br>certificate of deposit. But if you did, report You may elect to use an average basis option premiums, before making an entry<br>the amount shown on Form 1099-B (or for all shares o substitute statement) in both columns (d) regulated investment company) if you acand (e). quired the shares at various times and

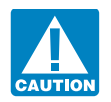

and improvements, minus depreciation,

**Column (d)—Sales Price** amortization, and depletion. If you inher- acquired from a decedent is generally the ited the property, got it as a gift, or received fair market value at the date of death. See

for all shares of a mutual fund (or other in column (e), unless you regulated investment company) if you acsume sales price in column (d). and (e).<br> **Exerce to add all sales price**<br>
entries on lines 1 and 8, column<br>
(d), to amounts on lines 2 and 9, the account handled by a custodian or agent<br>
(column (f) — Gain or (Loss)<br>
(column (f) — Gain or (Loss)<br>
(colum

In general, the cost or other basis is the cost The basis of property acquired by gift is in column (d). Enter negative amounts in of the property plus purchase commissions generally the basis of the property in the parent

indicates that gross proceeds minus com-<br>missions and option premiums were re-<br>missions and option premiums were re-<br>more to the IRS, enter that net amount in<br>equality our beast of a bargain sale of prop-<br>column (d). If yo

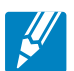

## **Capital Loss Carryover Worksheet—Lines 6 and 14** Keep for Your Records

Use this worksheet to figure your capital loss carryovers from 2008 to 2009 if your 2008 Schedule D, line 21, is a loss and **(a)** that loss is a smaller loss than the loss on your 2008 Schedule D, line 16, **or (b)** the amount on your 2008 Form 1040, line 41 (or your 2008 Form 1040NR, line 38, if applicable), reduced by any amount on your 2008 Form 8914, line 2, is less than zero. Otherwise, you do not have any carryovers.

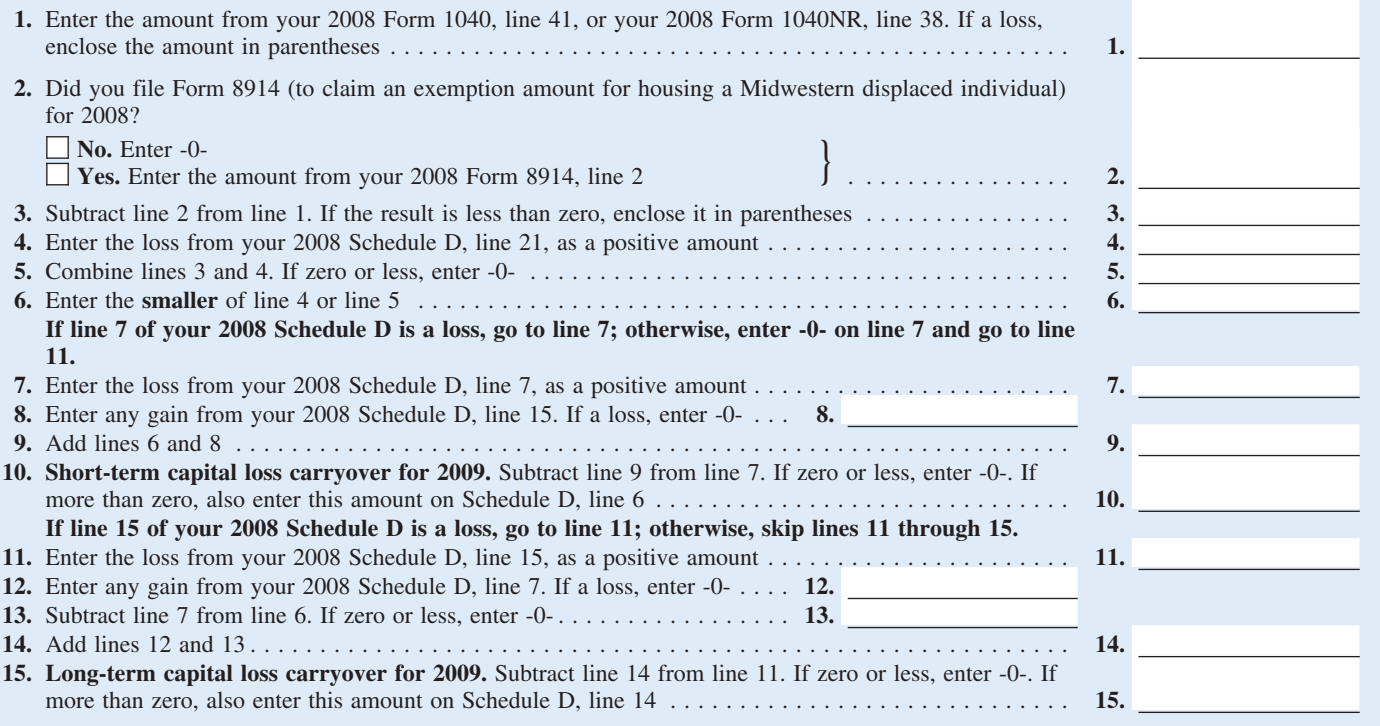

• You reported in Part II a section 1202<br>exclusion from the eligible gain on quali-<br>fied small business stock (see page D-4). **Lines 1 through 3.** If you had more

trust held for more than 1 year and attribu-<br>trust held for more than 1 year and attribu-<br>the year of sale) for the property.<br>**Star 2** Beduce the amount figured in the sale of a vacation home<br>you previously used as a renta

**Line 18** • You reported a long-term capital gain captured section 1250 gain, use only the from the sale or exchange of an interest in a amount you chose to treat as unrecaptured

table to unrealized appreciation of col-<br>
lectibles. For details, see Regulations<br>
section 1.1(h)-1. Also, attach the statement step 1 by any section 1250 ordinary income<br>
recepture for the sale. This is the amount figure

Form 4797 (or the comparable lines of<br>
You received installment payments<br>
or You received installment payments<br>
or Scaptured section 1250 gain frequent amount of gain teraped as unre-<br>
or section 1250 gain from the 26 or l • You received a Form 1099-DIV or gain reported in prior years (excluding sec-<br>Form 2439 from a real estate investment tion 1250 ordinary income recapture). That must be allocated to the installment<br>trust or regulated inve cluding a mutual fund) that reports "unre-<br>capitured section 1250 gain." 1997, and before August 24, 1999, as unre-<br>ial gain on each installment payment is 1997, and before August 24, 1999, as unre-

The voltated "Yes" on line 17, complete<br>
the worksheet below if either of the follow-<br>
ing apply for 2009.<br>
Not exclude the Unrecaptured section 1250 gain for those payments to<br>
the Unrecaptured section 1250 gain for the c

Fied small business stock (see page D-4).<br>
Times 1 through 3. If you had more than<br>
The 10. Include on line 10 your share of<br>
Nou reported in Part II a collectibles<br>
gain or (loss). A collectibles gain or (loss)<br>
ines 1 th Collectibles include works of art, rugs,<br>
antiques, metals (such as gold, silver, and<br>
platinum bullion), gems, stamps, coins, alset and the steps below for each in-<br>
platinum bullion), gems, stamps, coins, alset and the

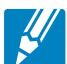

## **28% Rate Gain Worksheet—Line 18** Keep for Your Records **Property**

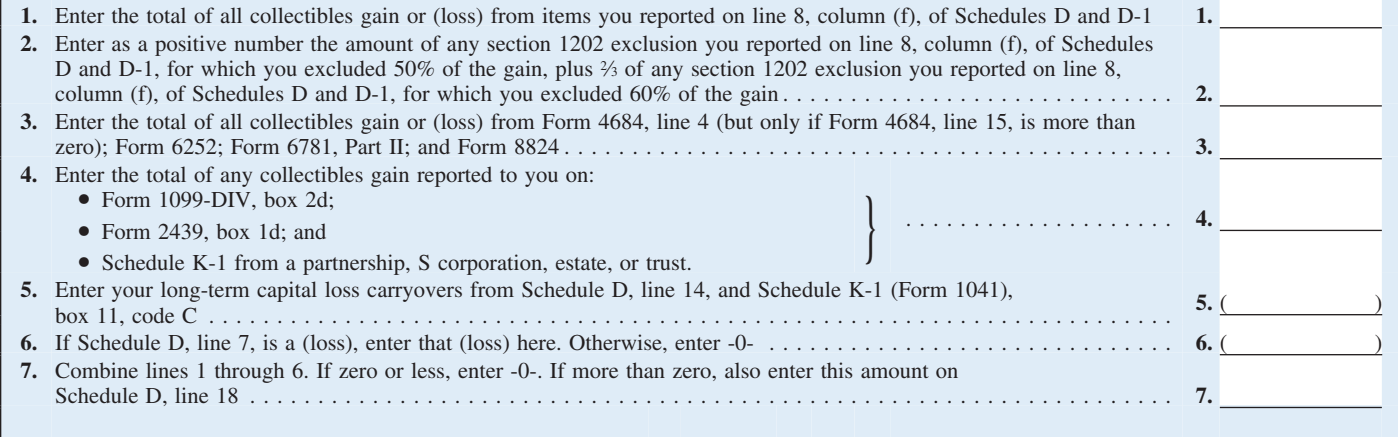

Figure the amount of gain treated as unre-<br>
prayments received in 1250 gain for housing captured section 1250 gain for installment<br>
capture the smaller of (a) the depreciation a Midwestern displaced individual), is less<br> However, if you chose not to treat all of the<br>gain from payments received after May 6,<br>1997, and before August 24, 1999, as unre-<br>**Line 21** 1997, and before August 24, 1999, as unre-<br>captured section 1250 gain, use only the Equited section 1250 gain, use only the<br>amount you have a capital loss carryover from<br>amount you chose to treat as unrecaptured<br>rection 1250 gain for those payments to<br>reduce the total unrecaptured section 1250<br>reduce the gain remaining to be reported for the sale.  $\bullet$  T<br>Include this amount on line 12. 21, or Include this amount on line 12.

treated as unrecaptured section 1250 gain **Other sales or dispositions of section** The amount on Form 1040, line 41 (or until the total unrecaptured section 1250 **1250 property.** For each sale of property Form 1040NR, line until the total unrecaptured section 1250 **1250 property.** For each sale of property Form 1040NR, line 38, if applicable), regain figured in step 2 has been used in full. held more than 1 year (for which you did duced by a gain figured in step 2 has been used in full. held more than 1 year (for which you did duced by any amount on line 6 of Form Figure the amount of gain treated as unre-<br>Figure the amount of gain treated as unre-<br> $\frac{1}{2}$  h

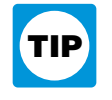

## **Unrecaptured Section 1250 Gain Worksheet—Line 19** Keep

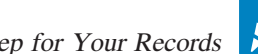

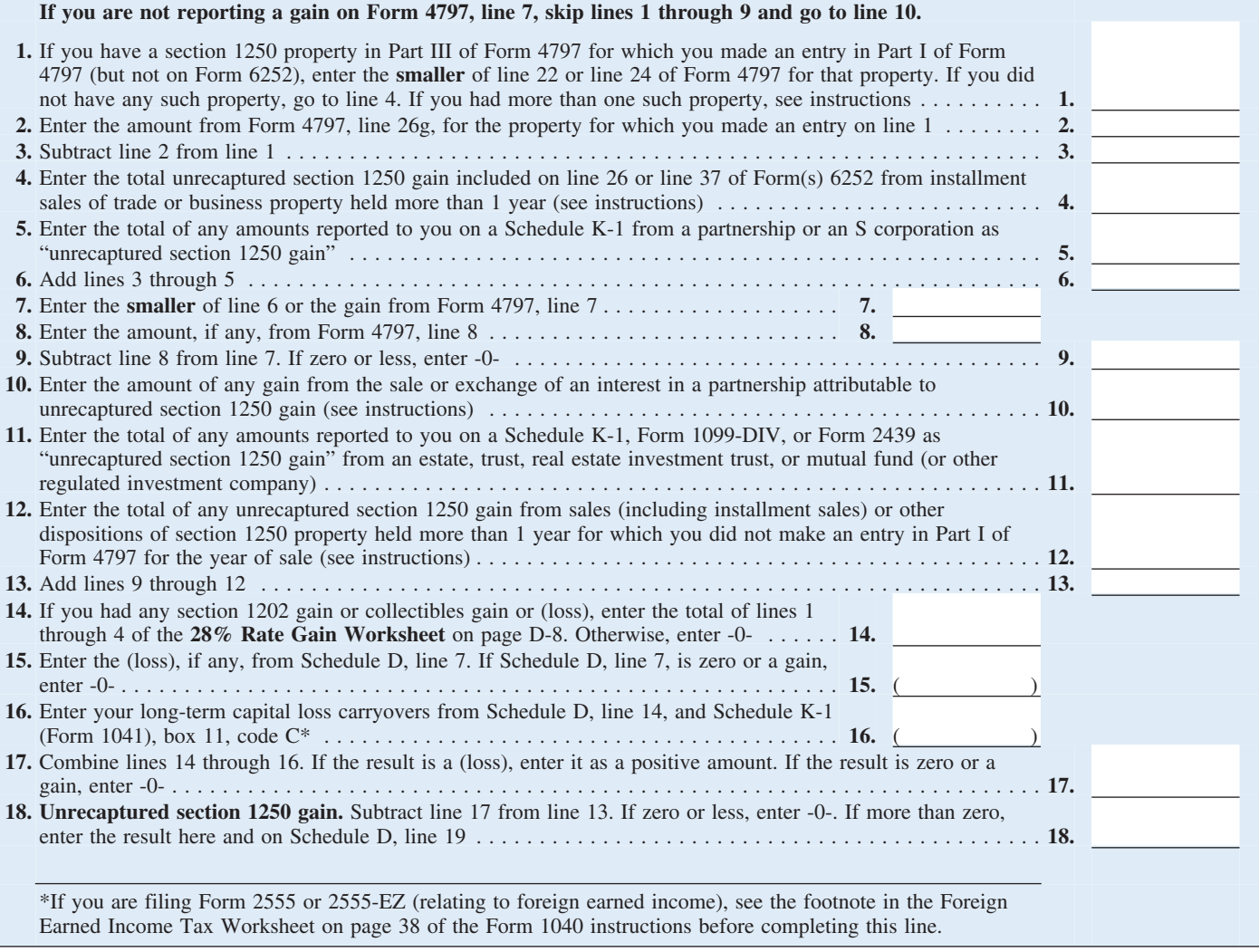

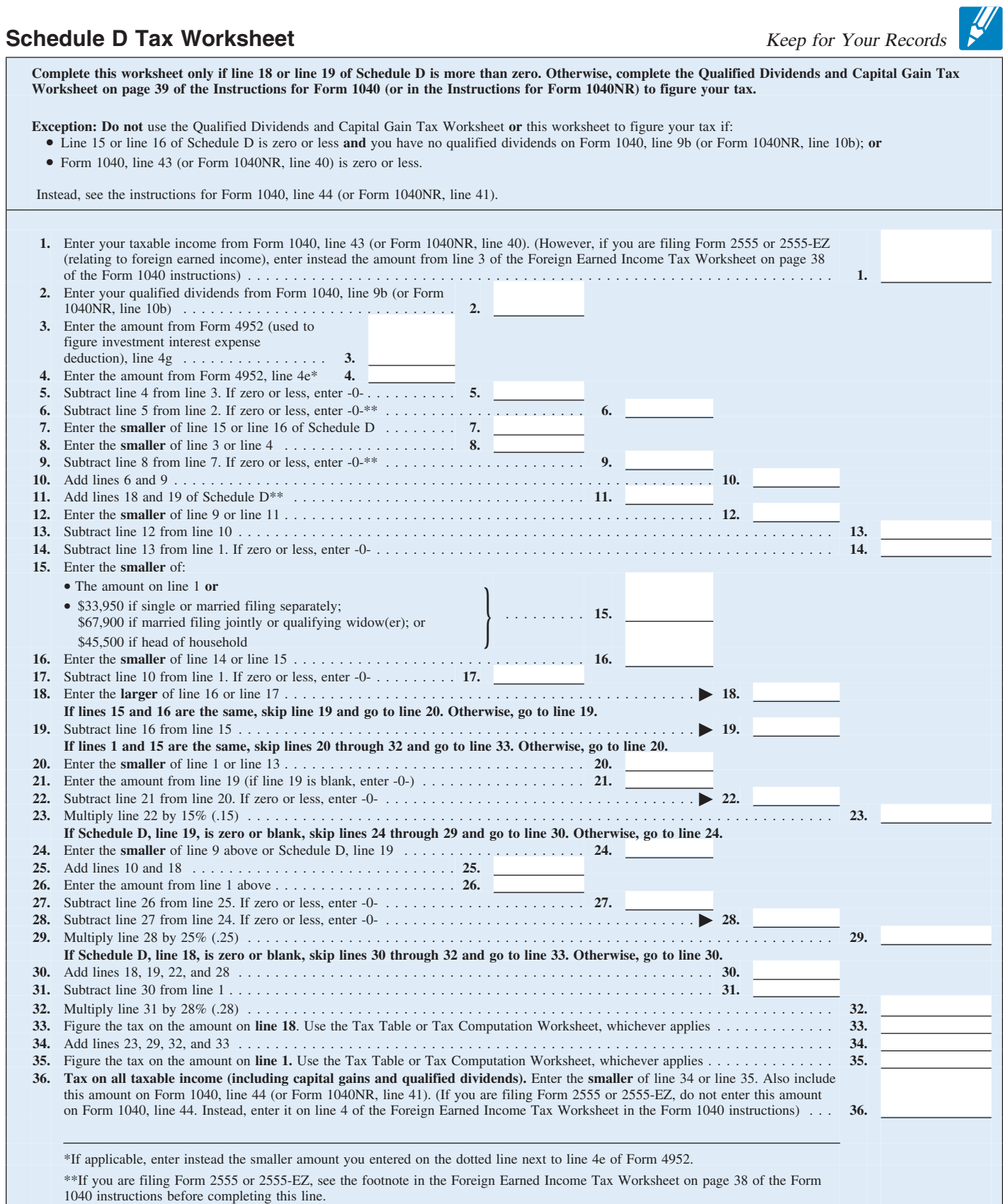